## **HP Slate<sup>7</sup>**

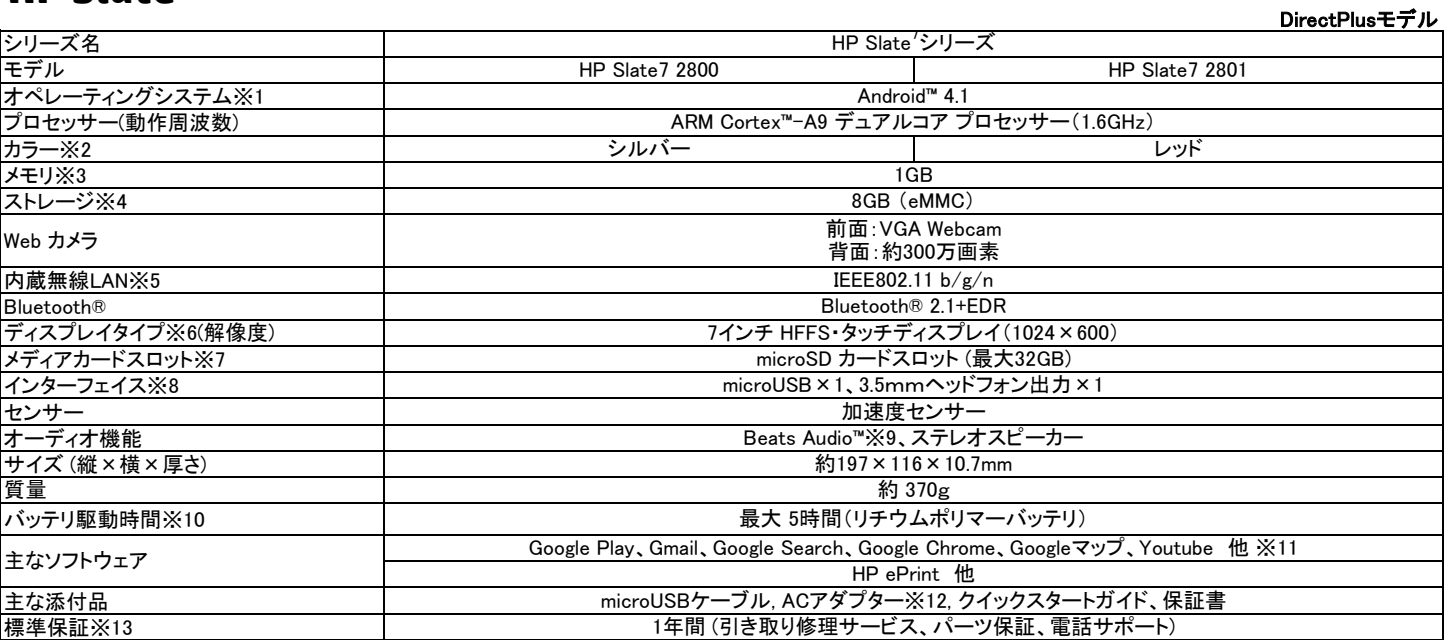

※1 プリインストールされているオペレーティングシステムのみサポートいたします。

※2 見る角度、明るさなどで色味は変化します。

※3 メモリの増設は出来ません。

- ※4 1GBを10億バイトで計算した場合の数値です。
- ※5 周波数帯域(チャンネル):2.4GHz帯(1~11ch)、セキュリティ:WPA-PSK, WPA2-PSK, WEP
- 通信速度の規格値は、無線規格の理論上の最大値であり、実際のデータ転送速度を示すものではありません。実際のデータ転送速度は、通信機器間の 距離や障害物、機器構成、電波状況、使用するソフトウェアなど、ご利用状況により変化します。
- ※6 液晶ディスプレイは液晶の特性上、画面の一部に点灯しない、もしくは点灯し続ける画素(ドット)や、色や明るさのむらが見える場合があります。 これらは液晶ディスプレイの構造によるもので、故障ではありません。
- ※7 対応SDメモリカードはmicroSDカードです。すべてのメディアの動作を保証するものではありません。また、高速データ転送には対応しておりません。 ストレージ内のファイルについて、microSDカードにコピー(移動)、貼り付けなどをおこなうには、<1>ファイル管理アプリケーションをGoogle Playにてダウン ロードする、もしくは<2>microUSBケーブルでPCに接続し、PC上にてファイルをストレージからmicroSDカードにコピーや貼り付けをおこなう必要がありま

※8 す。 すべての他社製品の動作を保証するものではありません。またUSBホスト機能には対応しておりません。

※9 ヘッドフォン使用時のみ対応。ヘッドフォンは別売りです。

※10 連続動画再生時の駆動時間。バッテリ駆動時間は、製品の動作環境、使用するアプリケーション、設定などにより変動します。バッテリの最大容量は、経 ※11 ません。 保証およびサポートは、それぞれソフトウェアベンダーからの提供となります。Google Play上のすべてのアプリに対応するものではありません。 年および使用により減少します。使用時間や使用状況により実際の駆動時間は、この数値より短くなることがあります。また、バッテリ駆動時間は目安の 数値で、その駆動時間を保証するものではありません。バッテリ寿命は本体保証の対象外です。本製品のバッテリはユーザーが着脱できるタイプではあり

- ※12 ACアダプターは、5V/2Aです。
- ※13 引き取り修理サービスは、お客様のご希望の場所に引き取りに伺い、修理後返送するサービスです。本サービスは日本国内のみに適用されます。 保証内容は製品に付属する保証規定に準じます。修理受付問い合わせは、電話またはメールにて受け付けます。 なお、標準保証期間終了後は有償のサービス提供となります。本製品の補修用部品の最低保有期間は製造終了後3年間です。 製品の製造終了から3年間を経過いたしますと、電話及び、オンラインによるテクニカルサポート、製品の修理などの製品サポートを終了いたします。 サポート終了後は、弊社ホームページ上のサポート情報やドライバのみの提供となります。詳細はこちら
- HPCNB\_Slate7\_2013072903D ※環境条件 動作時: 温度0~40℃、相対湿度10~90%(ただし、結露しないこと)